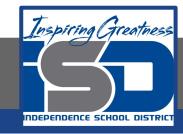

# **Computer Networking Virtual Learning**

# CCNA- 5.6 - File Systems Creation

**May 11, 2020** 

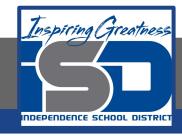

Lesson: 5/11/2020

#### **Objective/Learning Target:**

- Create volumes
- Format and convert drives

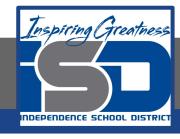

### **Focus Questions**

- Which tools can you use to create a volume?
- What does the Unknown status on a disk mean?
- What does the No Media status tell you?
- What is the difference between the Online status and the Online (Errors) status?

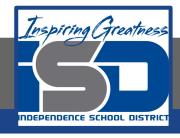

## **Learning Tasks**

- Navigate to TestOut.com & log on using your credentials
- Navigate to PC Pro Chapter 5 Storage, Section 6 File Systems
   Creation
- Review Vocabulary words for 5.6 before starting into Section
- Read Fact Sheets located in sections 5.6.6
- Watch videos located in sections 5.6.1, 5.6.2, 5.6.4
- Complete Lab Simulation located in section 5.6.3, 5.6.5
- Answer/Review Practice Questions located in section 5.6.7

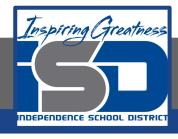

#### Time Breakdown

```
Videos = 30 Minutes
```

Fact Sheets = 5 minutes

Lab Simulations = 10 minutes

Practice Questions = 10 minutes

**Total Time = 55 minutes** 

Reference: TestOut PC Pro Lesson Plan Document